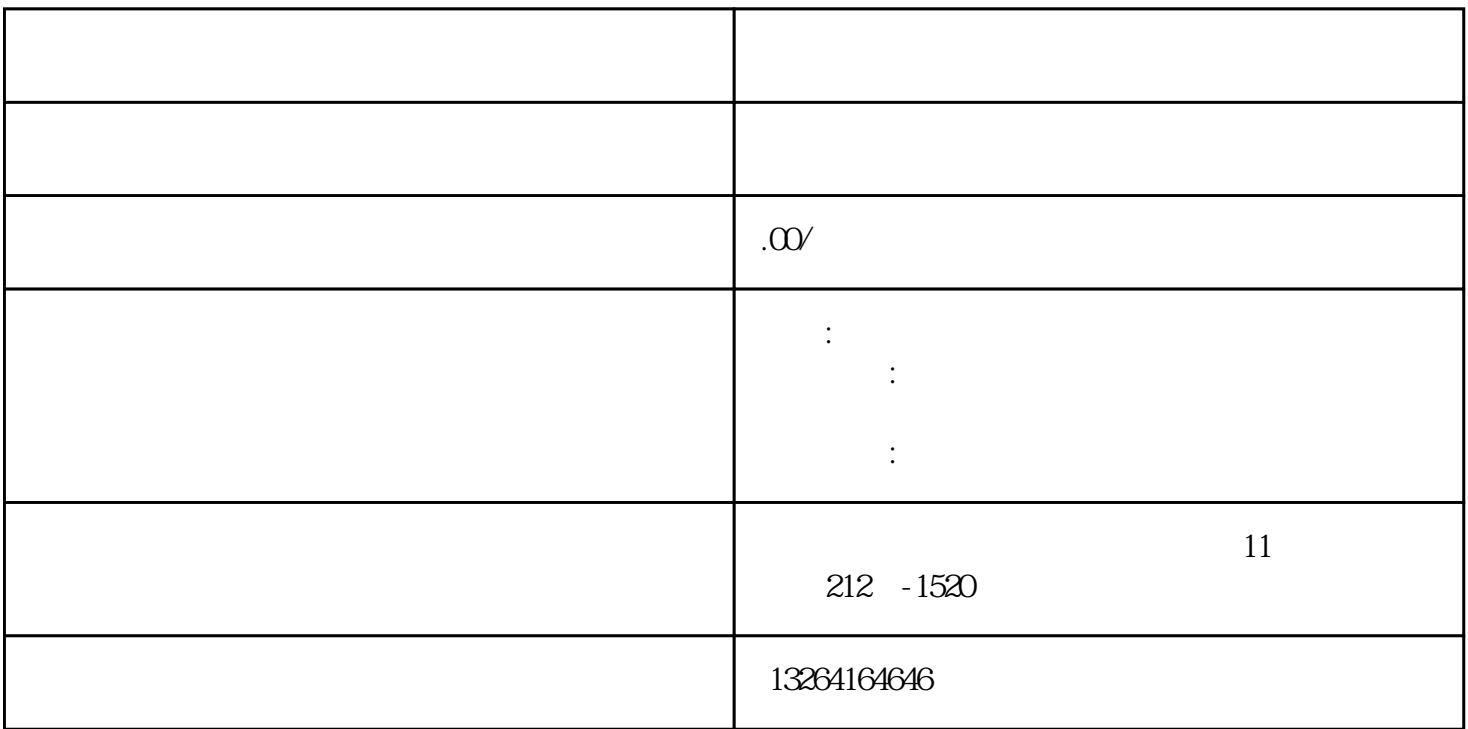

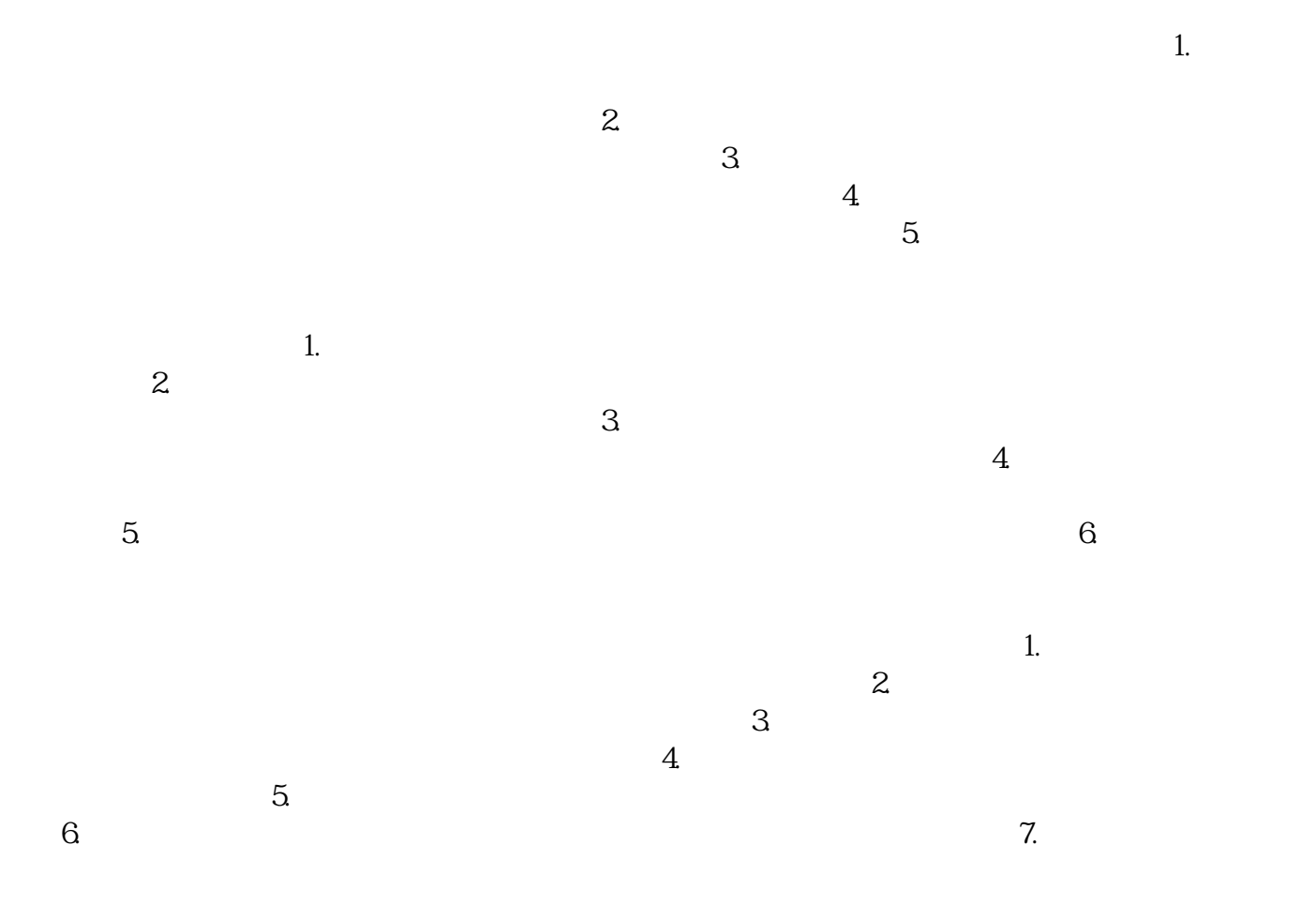

 $1.$  $\sim$  2.  $\sim$  $3.$  $4.$  $5.$  6.  $\phantom{00}$  $1.$  $\mathbf 2$  $3.$ 

 $8.$ 

 $4$  $5.$  $6.$